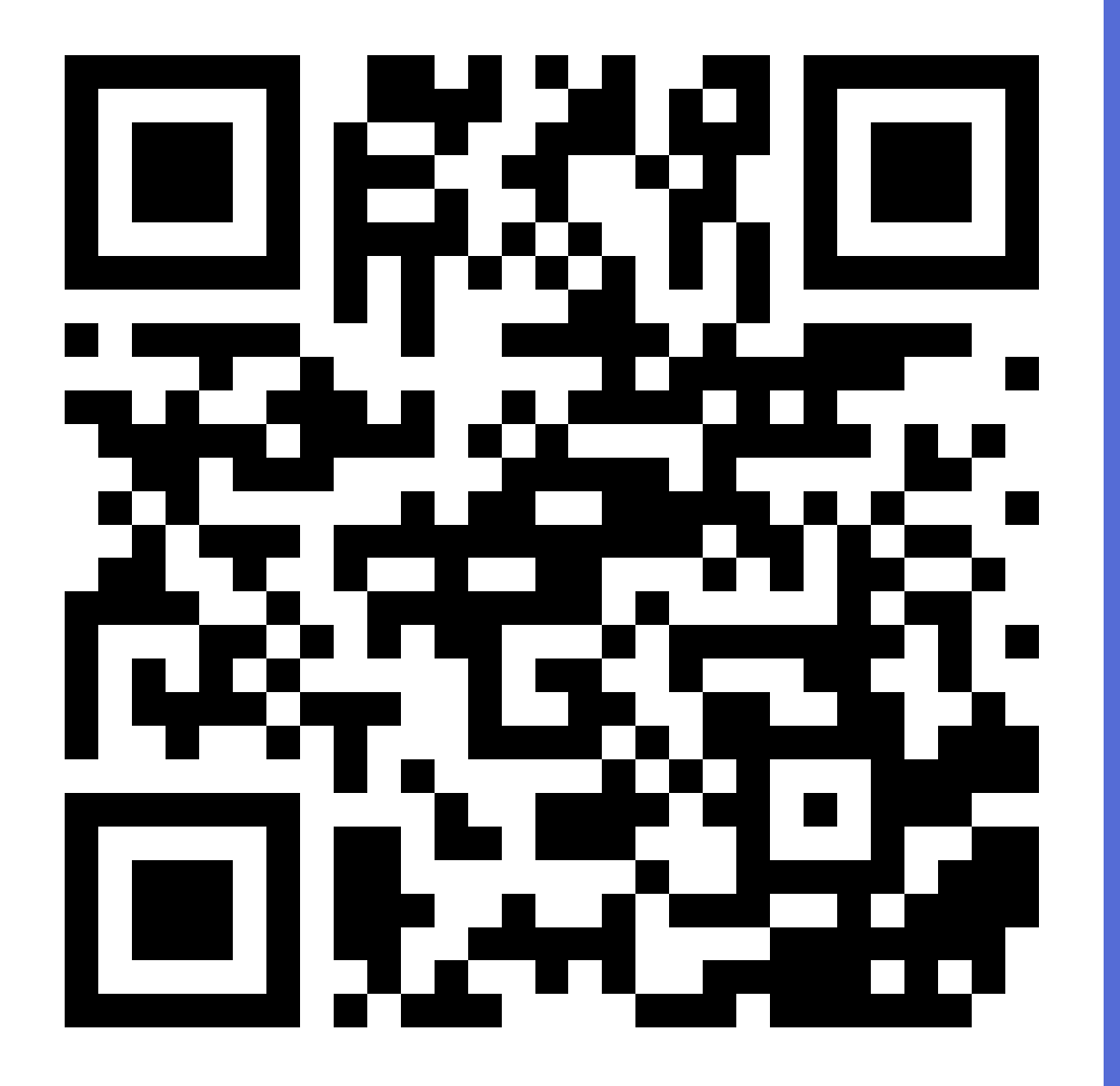

# mdast-qrcode

Markdown に QR code を埋め込むパ ッケージ

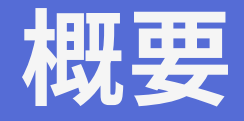

#### <u>以前に実験した「marp で作成したスライドで QR コードを表示す</u> る」をパッケージ化してみたので補足的なメモ。

- npm パッケージ化
- リッチエディタで扱いやすく
- Live Demo
- その他

## npm パッケージ化

#### ● 最近、npm レジストリへ登録する<u>[スターター](https://github.com/hankei6km/my-starter-ts-npm-cli-and-lib)</u> を作成 |○ QR code は手頃な題材なので試してみた せっかくなので、いくつか気になっていた点を改修

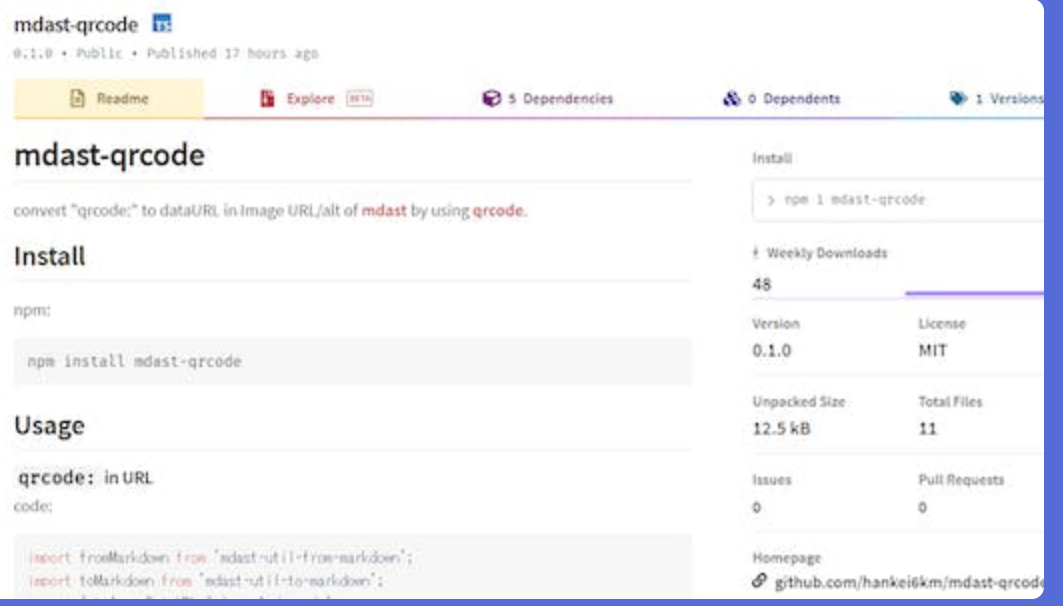

## リッチエディタで扱いやすく

主な改修点として QR code の記述方法を拡張。

- 旧: src 内の qrcode: のみに対応
- 新: ファイル名に mdast-qrcode.\* を指定することで、親ノードのリ ンク(URL)等も対象となる

これによりメディアライブラリーへダミー画像を登録しておけば、リ ッチエディタの UI でも編集可能となる。

※ mardock(このサイト)ではリッチエディタの出力を一旦 Markdown へ変換しています。

## サンプル(ダミー画像貼り付け)

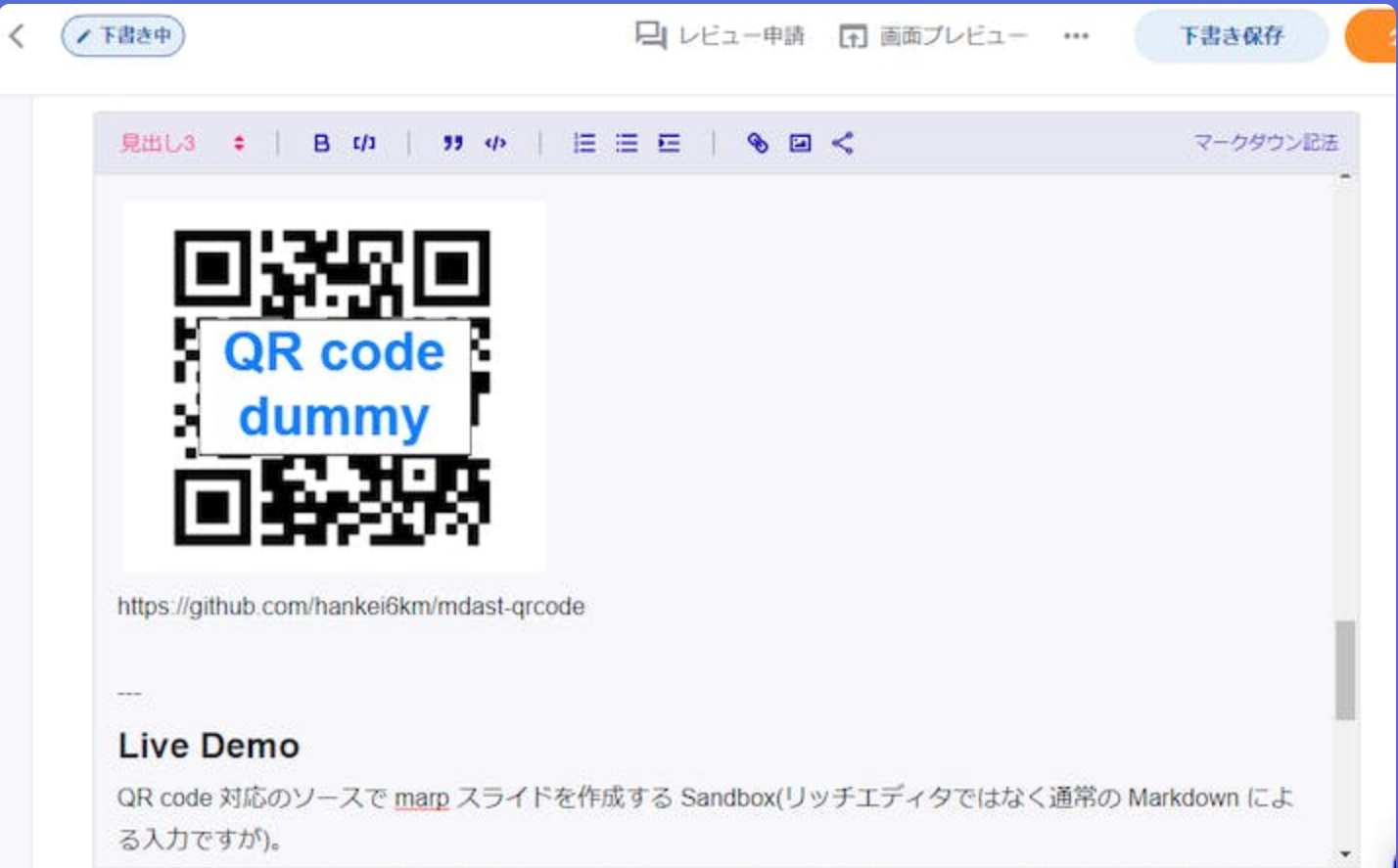

## サンプル(データ入力画面)

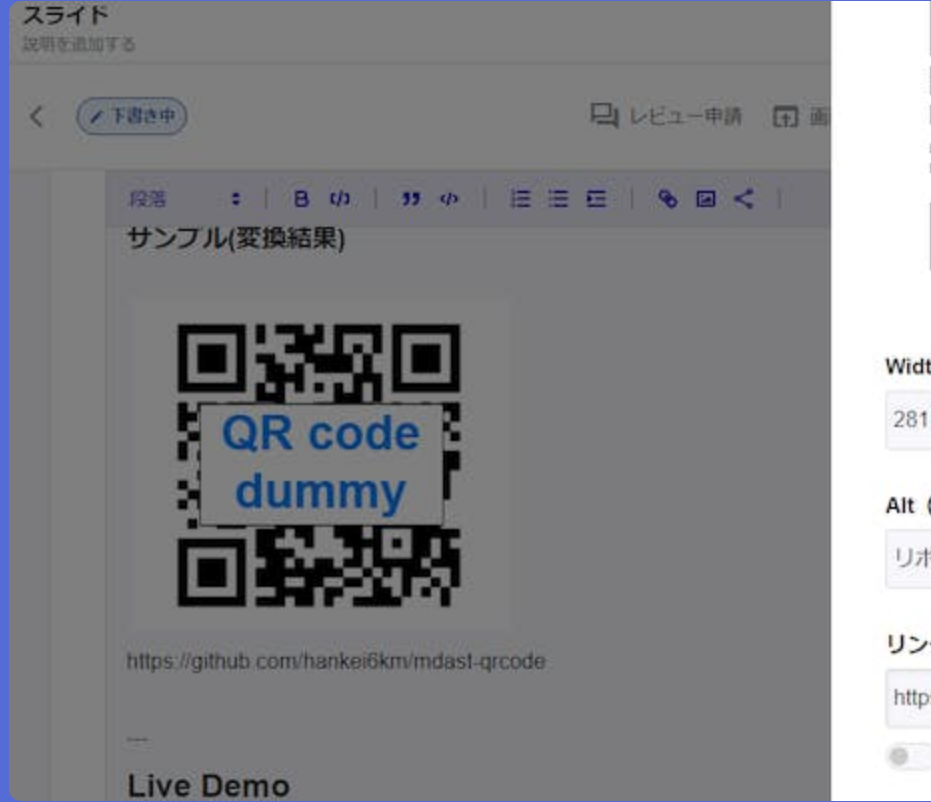

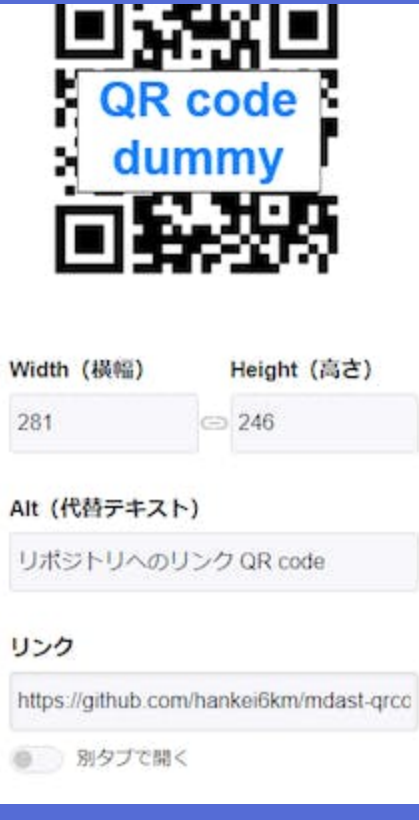

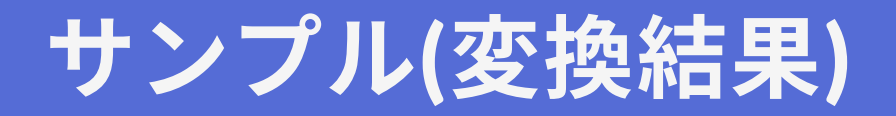

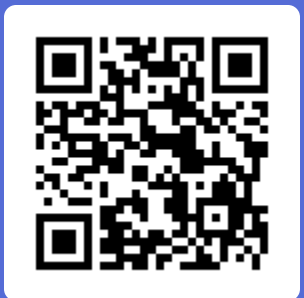

<https://github.com/hankei6km/mdast-qrcode>

#### Live Demo

#### [LiveDemo](https://codesandbox.io/s/github/hankei6km/mdast-qrcode-live-demo?file=/slides/slide-deck.md)

QR code 対応のソースで marp スライドを作成する Sandbox(リッチエ ディタではなく通常の Markdown による入力ですが)。

- CodeSandbox 上で fork すればそのまま編集可能
- ローカルへ clone して yarn install yarn start で localhost:3000 を開いても動く、はず

#### スクリーンショット

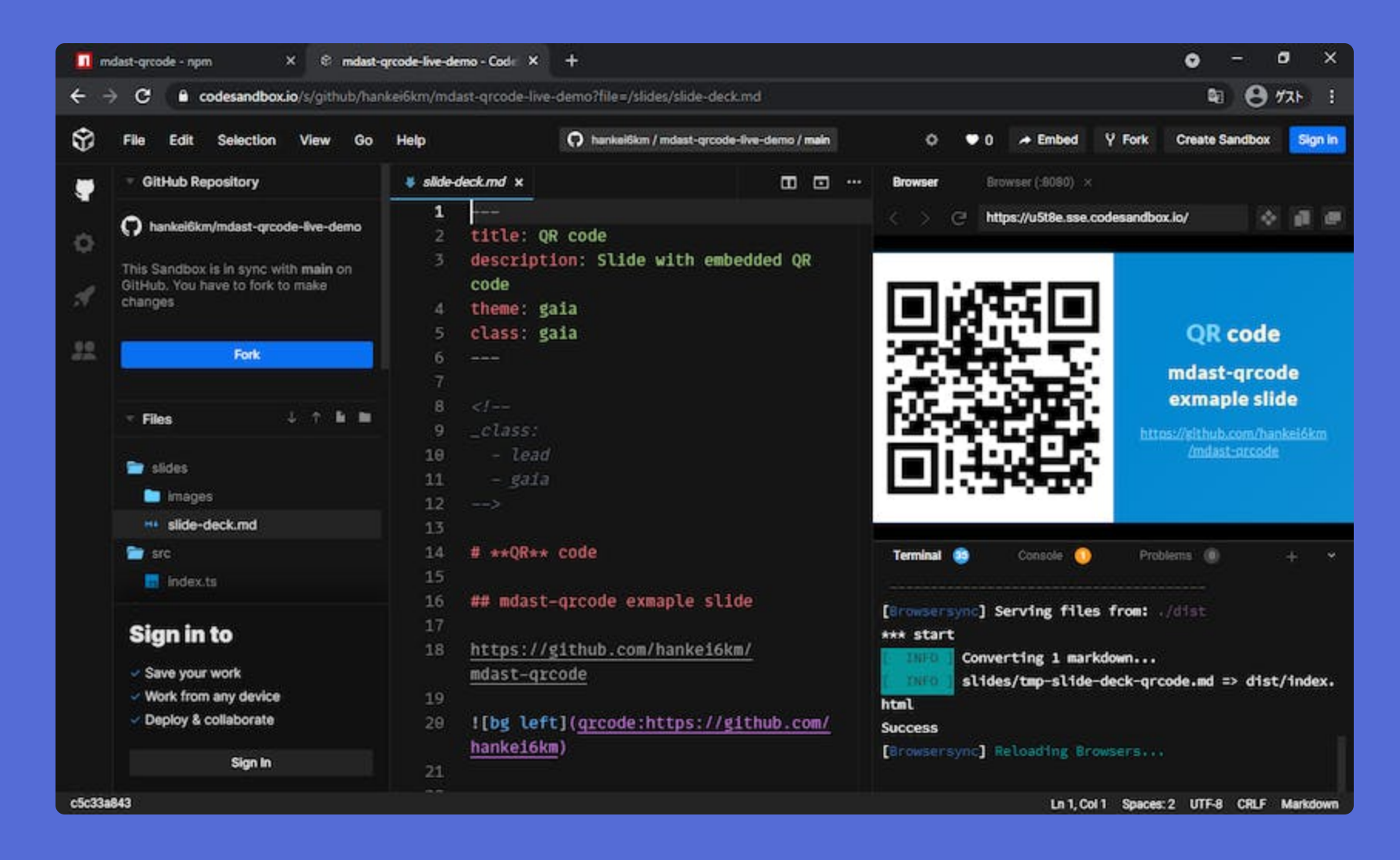

# その他

#### CLI サポートなど。

- mdqr コマンドの追加
- marp-cli と組み合わせることでコードの作成なしで利用可能
- ただし、パイプとして使うことが前提
	- |:grcode 変換以外にも Markdown 文字列に影響がある
	- 変換前のソースは保持し、変換後のソースは他コマンドへ渡すの みにとどめるため